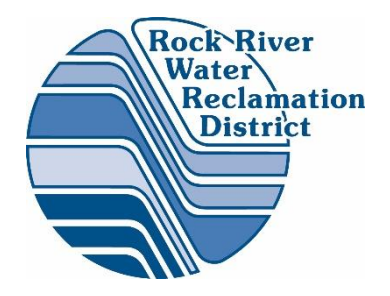

1

Mike Robertson Rock River Water Reclamation District Rockford, Illinois

## VTAPE

"and the small VSE Shop"

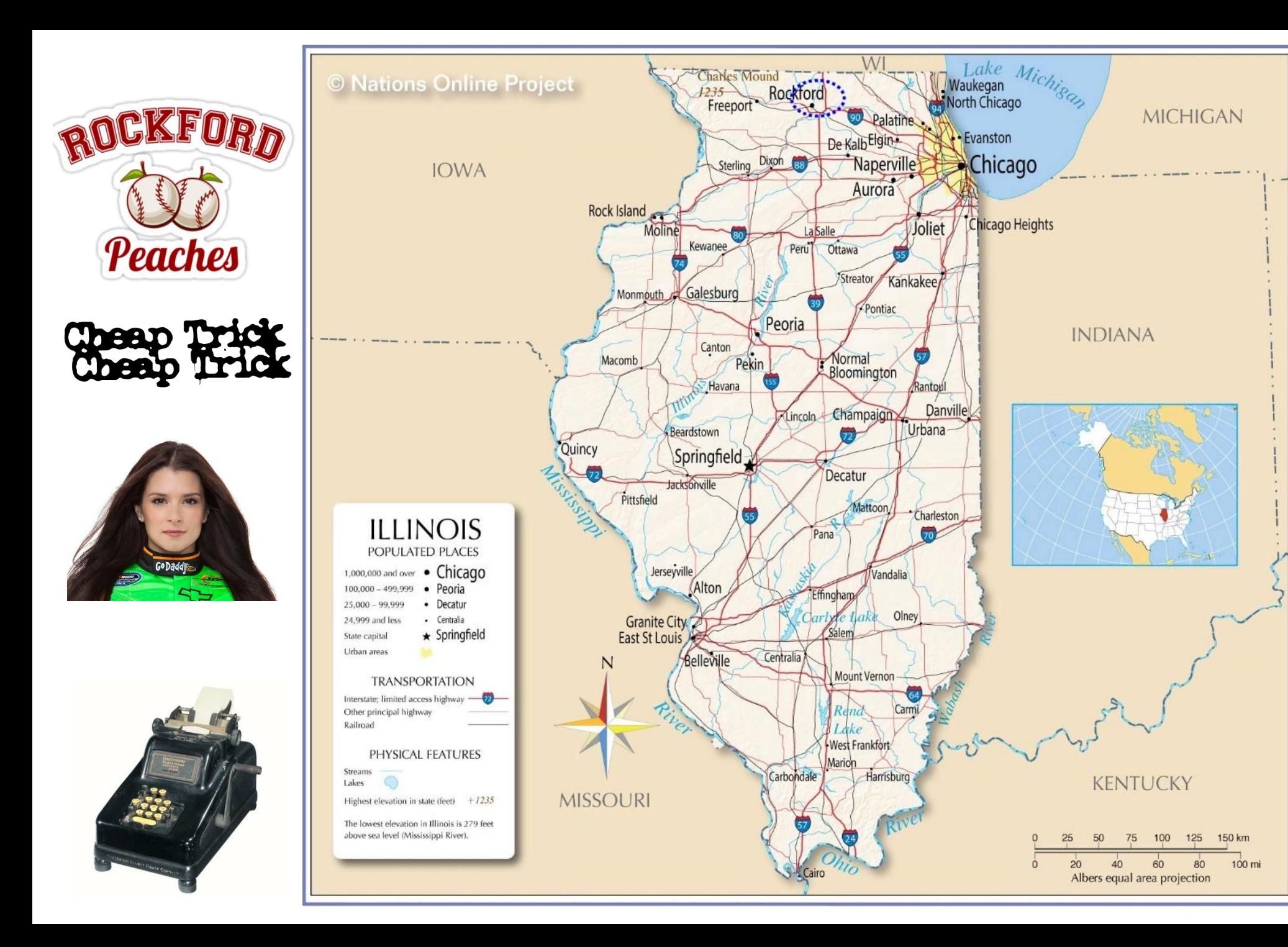

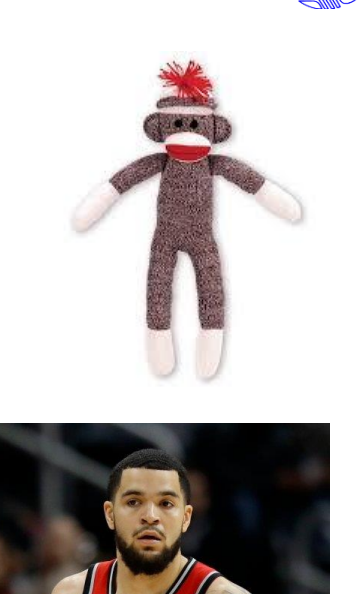

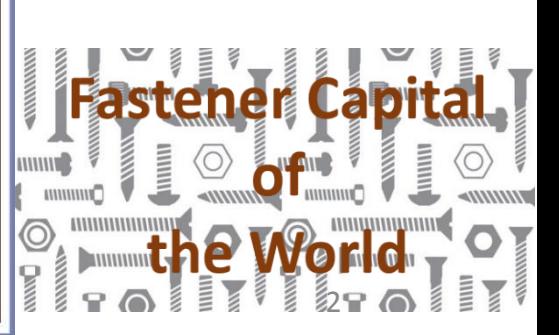

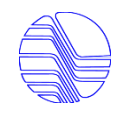

## Rock River Water Reclamation District (RRWRD)

- The Rock River Water Reclamation District protects public health and the environment through innovative and cost-effective wastewater and solid waste management.
- The District covers nearly 100 square miles of Winnebago County, Illinois. RRWRD serves people in the communities of Rockford, Loves Park, Machesney Park, Roscoe, Cherry Valley, New Milford, Winnebago, and a small portion of Rockton. Additionally, we serve some customers in rural Winnebago county and a few in neighboring counties.

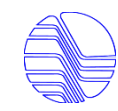

### RRWRD Overview

- The District has over 1100 miles of pipe in its service territory.
- Our Plant is apx. 100 acres w/ a 25 million gallon reservoir.
- 24,000 manholes District owned.
- 35 lift stations District wide.
- The District covers over 100+ square miles.
- The District serves over a quarter million customers.
- The District processes over 32 million gallons of waste water per day. (Capacity of 130 Million gallons at peak levels).
- Over 18,000 tons of fertilizer (Bio-Solids) produced for farming, produced annually.
- 60% of our energy to run our Plant comes from reusable Bio-Gas from the Plant (This is a saving of over \$750,000 per year).
- Our Lab performs over 60,000 sample analyses yearly.
- We collect over 4000 samples from over 1200 commercial/Industrial users yearly. Fats, Oils and Grease (FOG) is our biggest concern.

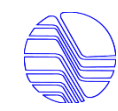

## RRWRD Overview

- 115 employees
	- Departments Include:
		- Accounting (A/P, General Accounting, Payroll, Purchasing)
		- Administration
		- Automotive Maintenance
		- Billing and Collections
		- Engineering
		- Industrial Waste Surveillance (Compliance Enforcement)
		- Information & Technology Services
		- Laboratory
		- Plant Maintenance
		- Plant Operations
		- Supporting Services (Sewer Maintenance)
- EPA Mandated
- 1 of 5 Agencies within Illinois that can license construction of Sanitary Sewers

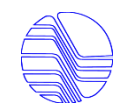

## RRWRD Overview

- We televise over 300,000 feet of pipe yearly or average 60 miles.
- 5 year cycle for cleaning the 1100 miles of pipe or an average of 230 miles or over 1,000,000 feet per year.
- 180,000 feet of unscheduled cleanings per year.
- 80,000 accounts.
- Treated and billed for 6,500,000,000 Gallons of wastewater (last fiscal year)

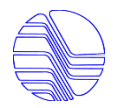

#### RRWRD POTW (Public Owned Treatment Works) *aka Poop Plant!*

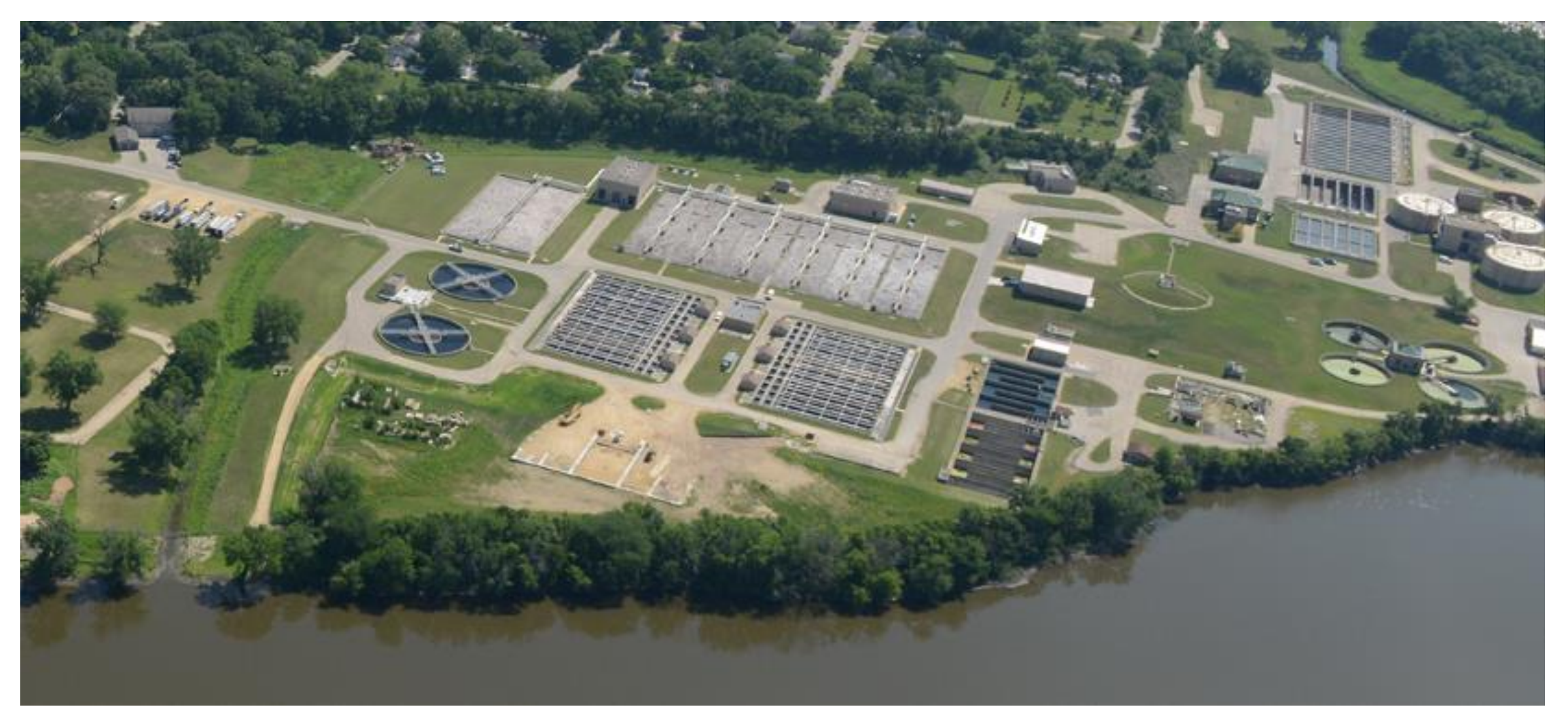

#### **Early 1970s**

Significant Amendments to Clean Water Act

Sewage Treatment Agencies must bill for usage

Industry must pretreat (clean wastewater before discharging to sanitary sewer) RRWRD uses County Honeywell Computer, with programs from San Antonio Texas**\***

#### *\* According to Rumor*

Local Industry sues RRWRD for Method of Billing

#### **Middle/Late 1970s**

RRWRD Lawsuit Settled

More fair method for Billing (especially Industry that pretreats wastewater)

"Quality/Quantity" is now an accepted practice (added to Clean Water Act) RRWRD acquires IBM 370/115, DOS/VS, MTCS, Cobol, VSAM

#### **1980s**

RRWRD leases IBM 4361-3, 3370 DASD, 8809 Tape Drive, runs VSE, CICS, Cobol, VSAM \**They shutdown computer at 4:00 PM (they close at 4:30 PM) and run backups* 3<sup>rd</sup> Party Terminals, few PCs sharing printer and some with a "IRMA" card to connect to 4361, IBM Office System/6

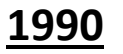

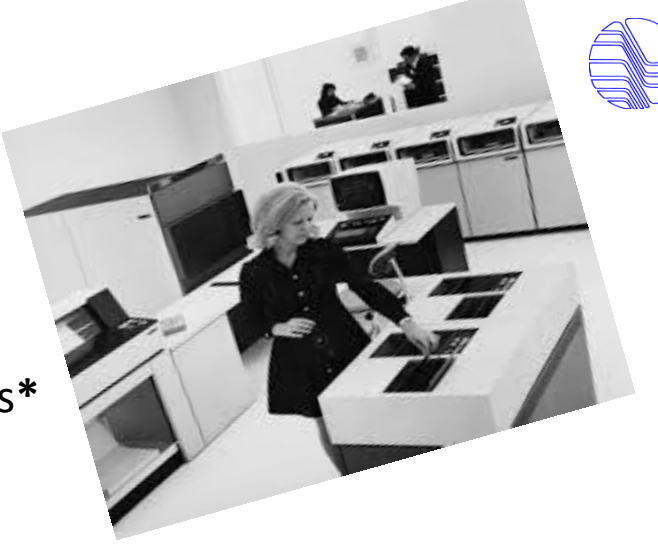

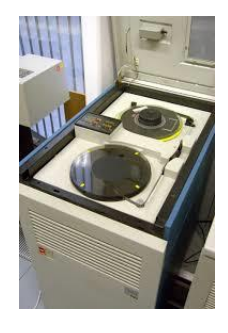

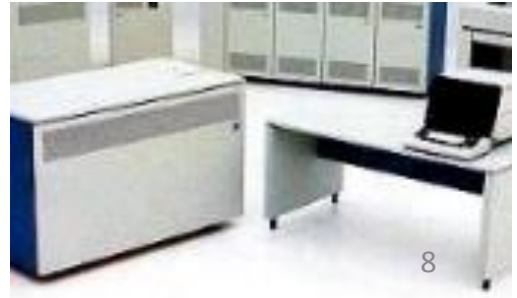

#### **1992**

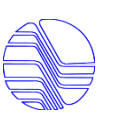

IBM 4361-5, 3380, 3420-8, VSE, CICS, COBOL, VSAM

Acquire Software/AG, ADABAS, Natural

Plan to modernize applications with a portable language then re-host

Outsource Payroll

Install LAN 150MB File Server (Netware 3), use ArcNet, Ethernet and Token Ring

Replace 3rd Party Terminals with 3278s (Color)

Connect to LAN to 4361 using Token Ring/Ethernet/ArcNet

Select PC/LAN based Financial Application

#### **1993-1994**

IBM 3480 and 3430 HP 9000 for GIS Begin testing Software/AG products under HP-UX, Plan to convert from IBM to HP

**1995**

"Surprise" IBM PC Server/500 VSE, CICS, Cobol, VSAM, Natural, Adabas

*\*Both IBM and Software/AG have special pricing too good to pass up*

4mm DAT, SCSI 3480, 3420 TCP/IP, terminal emulation across RRWRD Switch to all EtherNet Begin implementation of Process Control System (PCS) aka SCADA

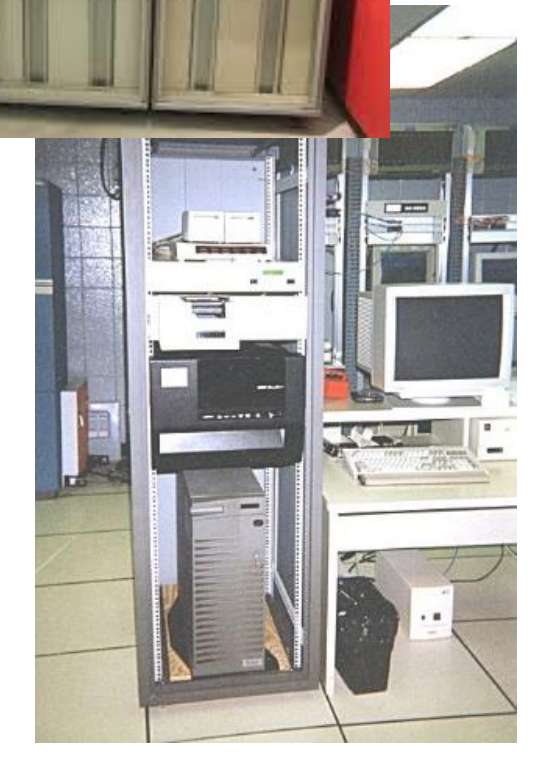

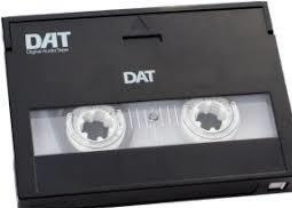

#### **1998**

Replace PC Server/500 S390 with IS/390 VSE, CICS, Natural, Adabas, VSAM

#### **2000**

Y2K, Nothing

#### **2000-2008**

Additional Servers, Network, HP-UX replaced by Linux Host for GIS

Dell PowerVault (First SAN) Automate rest of RRWRD Plant Increase network Add lots of Fiber

#### **2009**

New Administration Building, New Data Center Dell EqualLogics replace PowerVault

#### **2009-2011**

SDLT replaces 4mm DAT on IS/390

UniversalSoft Virtual Tape Appliance (VTA) added to IS/390 (Bus & Tag Connection) SDLT replaced by Disk to Disk (Dell EqualLogic SAN) to SDLT Library under Syncsort Backup Express (BEX)

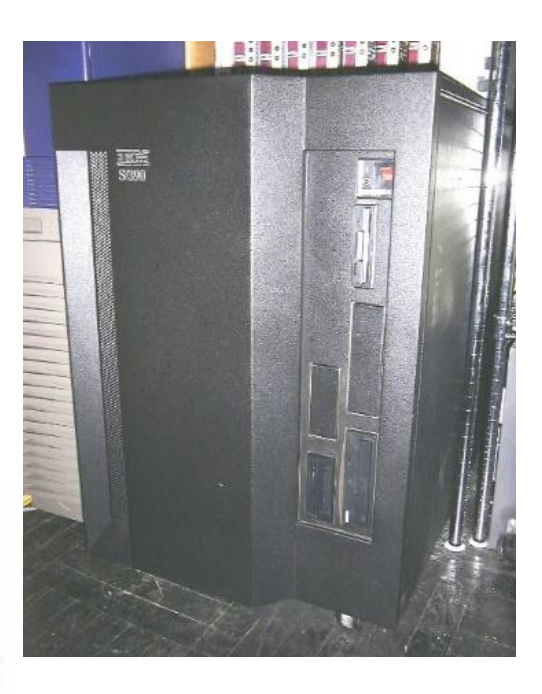

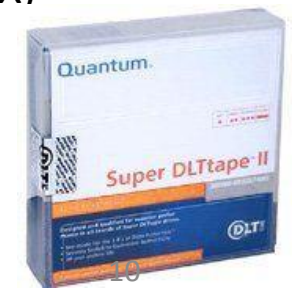

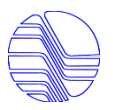

#### **2011**

Begin looking at new hosts to replace IS/390

#### **2012**

z114 (great pricing), running zVM, zVSE, CICS, Natural, Adabas DS6800

UniveralSoft VTA with ESCON connection BEX replaced by Unitrends Appliance to Disk to Disk to Disk

#### **2015**

IFLs added

Begin re-hosting Oracle Environment from x86 Redhat to z SUSE POC Virtual Desktops

#### **2016**

IBM V7000 acquired to replace all District storage (2nd V7000 for replication) Rocket Software LegaSuite (Web/GUI frontend for 3270) Untrends upgraded from Disk to Disk to Disk; now Disk to Disk to Cloud Begin deploying Virtual Desktops

#### **2017**

Disconnect UniversalSoft VTA, begin using IBM VTAPE/VTAPEJCL.REXX IBM z13s B01, running zVM, SUSE, zVSE, CICS, Adabas, Natural, VSAM, Oracle

#### **2018**

Rocket LegaSuite into Production, restrict access to traditional 3270 environment  $11$ 

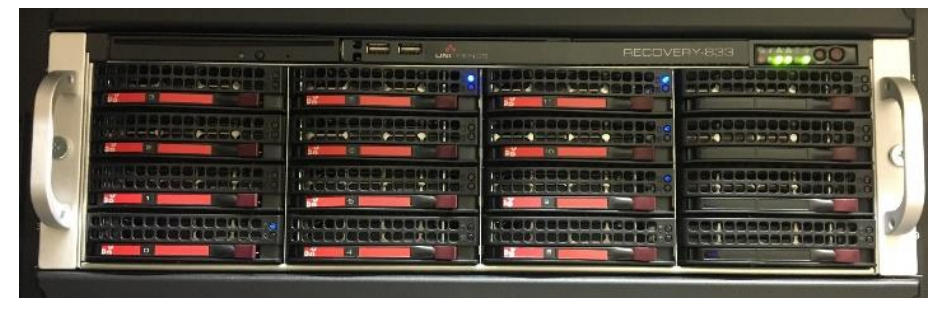

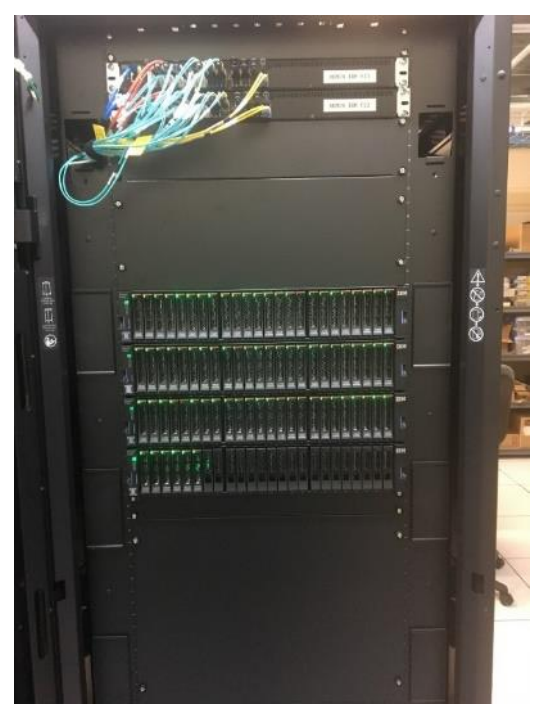

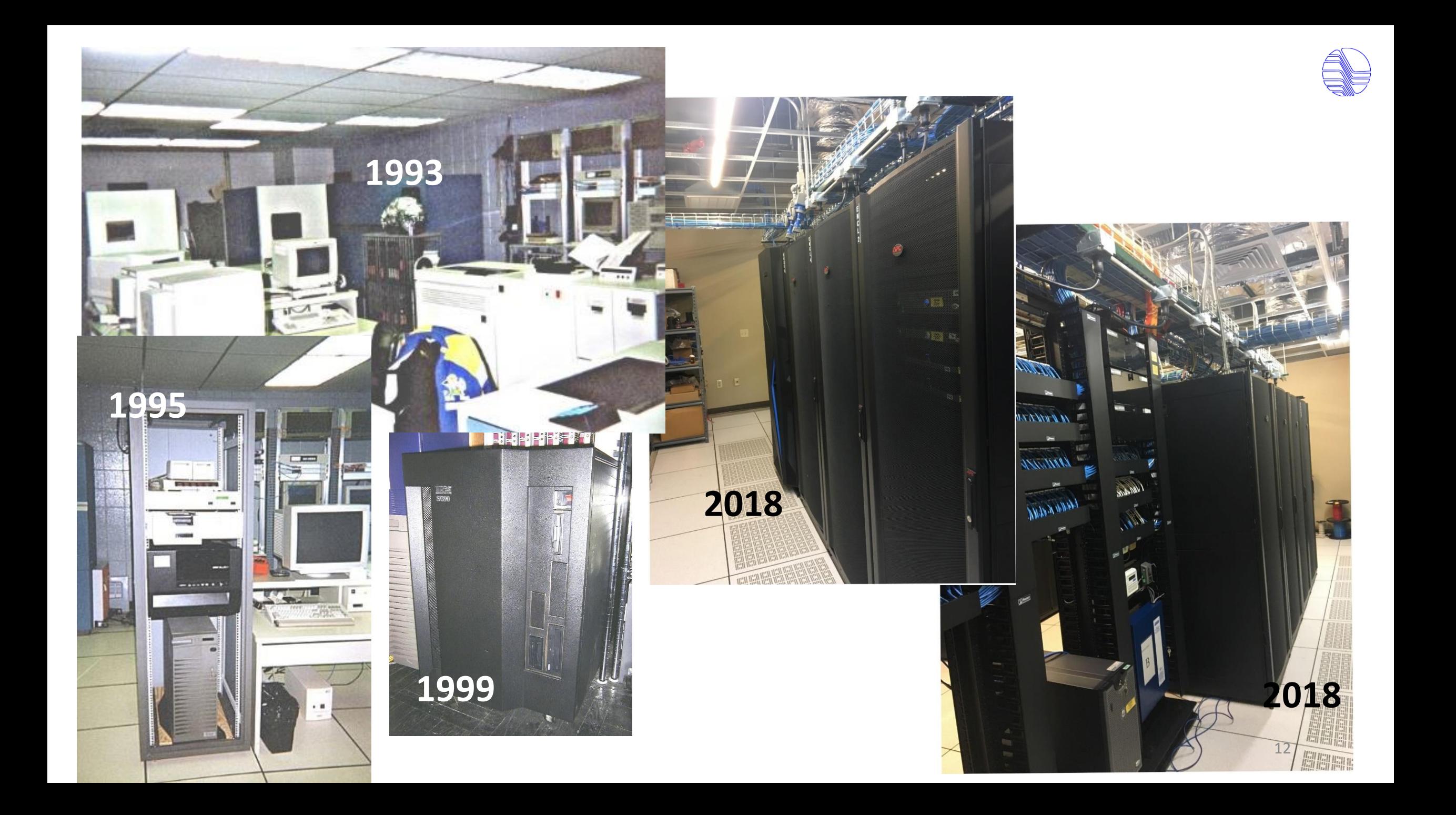

![](_page_12_Picture_0.jpeg)

## ITS Philosphy

- Utility
- Heterogeneous approach to Homogeneous Systems **"A Computer is a computer is a computer"**
- Anyone can log in anywhere and do their job
- Support a Variety of Operating Systems
	- Windows 7 & 10, Server 2003, 2008, 2012, 2016
	- Linux (SUSE, Centos, others)
	- VMWare
	- z/VM, z/VSE
	- Novell Netware
	- Novell OES
- Hosted and Cloud (Whatever makes sense!)
- Virtualize Everything!
- IP Everything (Desktops, Phones, Cameras, Gates, Burglar Alarms, Doors, Radios), if it is low voltage, use CAT6 now
- Build Systems/Build Tools, don't do user's jobs for them
- Good ideas, go ahead and steal!
- Redundancy in daily operations

![](_page_13_Picture_0.jpeg)

- RRWRD Streams (**S**ewage **T**REAtment **M**anagement **S**ystem)
	- zVSE, Software/AG Natural and Adabas
		- Customer Billing & Collection, Permitting, Sample Scheduling, Tracking, EPA Reporting, etc. Streams receives data from a variety of sources. It integrates with a variety of other systems.
- Infor Public Sector (Asset and Work Order Management)
	- Browser Based (IIS), Oracle DB (under Linux on Z)
- CUES, Inc. GraniteNet Sewer Inspection Management System
	- Windows based app, Oracle DB (under Linux on Z)
- ESRI ArcGIS Geographic Information System (GIS)
	- Windows based app, Oracle DB (under Linux on Z) and SQL Server under Windows (at consortium)
- BlackBaud Financial Edge (G/L, A/P, Payroll, etc.)
	- Browser Based Cloud Hosted SQL\_Server, Citrix Terminal Services application

![](_page_14_Picture_0.jpeg)

- Process Control System/SCADA (ITS supplied infrastructure)
	- SQL Server, web based client application
- Linko (Fats, Oils and Grease) Food Service and Inspection
	- Cloud base
	- Browser Based Hosted application
- Security and Access control
	- Windows applications & Linux Appliances
- Security Cameras
	- Windows and Linux Appliances

![](_page_15_Picture_0.jpeg)

- Traditional (Word, Excel, Email, AutoCAD, TimeKeeping) Email moving from hosted Groupwise to Exchange in the Cloud
- Telephones call recording, cell phones, tablets, laptops, wifi, wifi in vehicles, etc.

![](_page_16_Picture_0.jpeg)

- Numbers
	- 106TB Storage (x 2)
	- 8+ miles of fiber optic cabling
	- 50+ miles of Cat 6
	- 50+ VMWare Servers
	- 100+ VMWare Virtual Desktops
	- 100 Virtual Desktop Applications
	- 40 Switches (10 Buildings)
	- 80 Smart Phones
	- 20 in Vehicle Wifi
	- 60+ Security Cameras
	- 2 Sewer TV Vehicles

![](_page_17_Picture_0.jpeg)

![](_page_17_Figure_1.jpeg)

![](_page_18_Figure_0.jpeg)

#### IBM z13s-B01

![](_page_19_Picture_9.jpeg)

![](_page_19_Picture_10.jpeg)

![](_page_20_Picture_7.jpeg)

 $\equiv$ 

![](_page_21_Picture_0.jpeg)

## RRWRD – zVSE – STREAMS

- Streams is the primary application running under zVSE.
- Bills Customers, Issues Permits, Schedules and Track Samples, Calculate Rates, Issue Liens
- Generates EPA reports
- Receives consumption data from the internet (7 Municipalities), RRWRD handheld and drive by meter reading
- Written entirely in Natural and Adabas, uses a little VSAM (all VSAM/SAM)
- Some Rexx to manage input data (update \* \$\$ SLI, FTP Socket Programming)
- Processes Lockbox payments
- Processes ebill payments (30% of all payments)
- Generates 500,000 documents a year (most are printed or ebilled after transmitted to vendor)
- 1,000 zVSE jobs (95%+ are automatic or user submitted)
- 4,400 program objects (Natural, Rocket LegaSuite, Rexx)
- PDF Output for receipts, duplicates, special bills to users
- All reports are pdf to email
- 54,000,000 Records

![](_page_22_Picture_1.jpeg)

![](_page_22_Figure_2.jpeg)

#### Rock River Water Reclamation District

![](_page_22_Picture_14.jpeg)

![](_page_23_Picture_7.jpeg)

**A** 

![](_page_24_Picture_9.jpeg)

![](_page_24_Picture_10.jpeg)

#### Non-Routine Lab Analysis

![](_page_24_Picture_11.jpeg)

![](_page_25_Picture_0.jpeg)

#### History of RRWRD Tape Managers

1985-1994 - Sue

1994-2011 - Karen

### 2011–2016 – VTA Universal Software w/CASPER

2016+ - VTAPEJCL, VTAPE

*"Our Tape Needs are modest, Backup & Restore databases, system files and disk volumes, daily, weekly, monthly, annually."*

![](_page_26_Picture_0.jpeg)

## Universal Software VTA (Virtual Tape Appliance)

Windows 2003 (PC on our Network)

Barr Bus & Tag card (ESCON w/z114) VTA Software iSCSI Attached to Dell EqualLogic SAN

VSE

CASPER – Console Automation Program under zVSE

**// PAUSE HEY CASPER MOUNT V=SCRATC,CUU=690,P=D**

**// PAUSE HEY CASPER MOUNT L='VSAMBACKUP',CUU=690,P=D,G=5**

![](_page_27_Picture_0.jpeg)

## Universal Software VTA (Virtual Tape Appliance)

#### **PROS:**

**Created AWS Format Tapes**

**Keep Track of Tape Generations Tape Pools W=Weekly/D=Daily, etc.**

**Incremented & Keeps Track Volume IDs**

**Tapes Retrievable by Label, Volume and Generation**

**Automatically Delete Volumes after user specified time periods**

**Inexpensive**

![](_page_28_Picture_0.jpeg)

## Universal Software VTA (Virtual Tape Appliance)

#### **CONS:**

**Casper Managed Tapes, not Tape Drives (Backups, Restores had to have time gaps)**

**Real zVM Devices**

**Not easy to separate tapes by Virtual Machine**

**Only 1 Virtual Machine at a time**

**No Support for FICON**

![](_page_29_Picture_0.jpeg)

## Our Choices:

- Real Tape Library
- FICON to ESCON Converter
- Commercial Virtual Tape Appliance
- Build our own using proven IBM technology

![](_page_30_Picture_0.jpeg)

![](_page_30_Picture_1.jpeg)

#### **GOALS:**

![](_page_30_Picture_3.jpeg)

**Create AWS Format Tapes** 

**Keep Track of Tape Generations Tape Pools W=Weekly/D=Daily, etc.**

**Generate & Keep of Track Volume IDs**

**Tapes Retrievable by Label, Volume and Generation**

**Automatically Delete Volumes after user specified time periods**

**Use Off the Shelf Technology**

![](_page_30_Picture_10.jpeg)

![](_page_31_Picture_0.jpeg)

![](_page_31_Picture_1.jpeg)

#### **GOALS:**

![](_page_31_Picture_3.jpeg)

**Support multiple virtual machines**

**Easily Exchange Tapes between multiple Virtual Machines** 

![](_page_31_Picture_6.jpeg)

**No Assembler Language**

![](_page_31_Picture_8.jpeg)

**Manage Tape Drives**

![](_page_32_Picture_0.jpeg)

![](_page_32_Picture_1.jpeg)

- 1. Reads control cards
- 2. Reads default information
- 3. Finds/create file names
- 4. Finds available tape drives
- 5. Updates Tape Catalogs
- 6. Generates PARMS to include in VTAPE and // ASSGN statements and catalogs them into a Library member that is then selected with a Source Library Include (SLI) Card

![](_page_33_Picture_0.jpeg)

![](_page_33_Picture_1.jpeg)

#### VTAPEJCL.REXX Consists of 6 Components

- 1. VTAPEJCL.INI Default Location Information, available Tape Drives to use, etc. (IJSYSRS.SYSLIB)
- 2. VTAPEJCL.REXX Main Program, updates catalogs (aka Pools), selects Tape Drives, generates PARMS for // VTAPE and // ASSGN JCL
- 3. Tape Catalogs (aka Pools) Stores in a zVSE Library (e.g. VTAPEA.VTAPE.D.POOL)
- 4. Generated JCL Stored in a zVSE Library (e.g. BAKVSAM.JCL, use \* \$\$ SLI to bring into Job)
- 5. Disk Storage Store Tapes (ours is a 2TB Volume on V7000)
- 6. IBM VTAPE Server Running somewhere (ours is SUSE SLES 12 on IFL, accessed with Hipersocket)

![](_page_34_Picture_0.jpeg)

![](_page_34_Picture_1.jpeg)

![](_page_34_Picture_35.jpeg)

![](_page_35_Picture_0.jpeg)

![](_page_35_Picture_1.jpeg)

#### VTAPEJCL.INI - Example VSEA

VTAPEJCL.INI (VTAPEJCL REXX PROGRAM SETTINGS) 05 /23 /2018 - MLR VTAPE SERVER IP=192.168.1.11 VTAPE HOME=/VTAPE/AV61 VTAPE POOL LIB=VTAPEA.VTAPE VTAPE SLI LIB=VTAPEA.VTAPE VTAPE TAPE=590 VTAPE TAPE=591 VTAPE XXXX=592 \* SKIP 592 IT IS USED BY ZVSE VTAPE TAPE=593 VTAPE TAPE=594 VTAPE TAPE=595 VTAPE TAPE=596 VTAPE TAPE=597 VTAPE TAPE=598 VTAPE TAPE=599 VTAPE TAPE=59 A VTAPE TAPE=59 B VTAPE TAPE=59 C VTAPE TAPE=59 D FREE FREE FREE

![](_page_36_Picture_0.jpeg)

![](_page_36_Picture_1.jpeg)

#### VTAPEJCL.INI - Example VSEB

VTAPEJCL.INI (VTAPEJCL REXX PROGRAM SETTINGS) 05 /23 /2018 - MLR VTAPE SERVER IP=192.168.1.11 VTAPE HOME=/VTAPE/BV61 VTAPE POOL LIB=VTAPEB.VTAPE VTAPE SLI LIB=VTAPEB.VTAPE VTAPE TAPE=590 VTAPE TAPE=591 VTAPE XXXX=592 \* SKIP 592 IT IS USED BY ZVSE VTAPE TAPE=593 VTAPE TAPE=594 VTAPE TAPE=595 VTAPE TAPE=596 VTAPE TAPE=597 VTAPE TAPE=598 VTAPE TAPE=599 VTAPE TAPE=59 A VTAPE TAPE=59 B VTAPE TAPE=59 C VTAPE TAPE=59 D FREE FREE FREE

![](_page_37_Picture_0.jpeg)

VTAPEJCL.REXX – Input Cards

#### **// EXEC REXX=VTAPEJCL,PARM='XXXXXXXX'**

PARM=name of JCL SLI

![](_page_37_Picture_73.jpeg)

![](_page_38_Picture_0.jpeg)

![](_page_38_Picture_1.jpeg)

#### VTAPEJCL.REXX – Input Cards

![](_page_38_Picture_32.jpeg)

![](_page_39_Picture_0.jpeg)

#### **Rock River** Water<br>Reclamatio District VTAPEJCL.REXX - Tape Catalogs

#### VTAPEA.VTAPE:D.POOL

POOL=/DT/

VOLUME=D01680,LABEL=PRODADABAS,DATE=06042018,TIME=18350221,TAPES=2 VOLUME=D01679,LABEL=NATLADABAS,DATE=06042018,TIME=18320291,TAPES=2 VOLUME=D01678,LABEL=VSAMBACKUP,DATE=06042018,TIME=18150175,TAPES=NONE VOLUME=D01677,LABEL=RRWRDPACCT,DATE=06042018,TIME=17150250,TAPES=NONE VOLUME=D01676,LABEL=PRODADABAS,DATE=06032018,TIME=18350351,TAPES=2 VOLUME=D01675,LABEL=NATLADABAS,DATE=06032018,TIME=18320287,TAPES=2 VOLUME=D01674,LABEL=VSAMBACKUP,DATE=06032018,TIME=18150167,TAPES=NONE VOLUME=D01673,LABEL=RRWRDPACCT,DATE=06032018,TIME=17150220,TAPES=NONE VOLUME=D01672,LABEL=VSAMBACKUP,DATE=06022018,TIME=19234908,TAPES=NONE

![](_page_40_Picture_0.jpeg)

![](_page_40_Picture_1.jpeg)

#### VTAPEJCL.REXX – Tape Storage

#### **Remote files**

 $\bigcirc$   $\bigcirc$   $\bigcirc$ 

![](_page_40_Picture_92.jpeg)

![](_page_41_Figure_1.jpeg)

AV

AV

 $AI$ 

![](_page_42_Picture_0.jpeg)

![](_page_42_Figure_1.jpeg)

#### VTAPEJCL.REXX – How it works

![](_page_42_Figure_3.jpeg)

![](_page_43_Picture_0.jpeg)

![](_page_43_Picture_1.jpeg)

#### VTAPEJCL.REXX – Example 1

## Nightly VSAM Backup

![](_page_44_Picture_0.jpeg)

#### VTAPEJCL.REXX – Example 1 Nightly VSAM Backup

![](_page_44_Picture_83.jpeg)

![](_page_45_Picture_0.jpeg)

#### VTAPEJCL.REXX – Example 1 Nightly VSAM Backup

#### **VTAPEA.VTAPE:BAKVSAM.JCL**

- **// SETPARM PWRJOB,TAPE1='590'**
- **// SETPARM PWRJOB,LOC='192.168.1.11'**
- **// SETPARM PWRJOB,MODE1='SCRATCH'**
- **// SETPARM PWRJOB,FDR1='/VTAPE/AV61/DT/'**
- **// SETPARM PWRJOB,FVL1='D01678.'**
- **// SETPARM PWRJOB,FLB1='VSAMBACKUP.'**
- **// SETPARM PWRJOB,FDT1='06042018.'**
- **// SETPARM PWRJOB,FTM1='18150**
- **// SETPARM PWRJOB,FEXT1='AWS'**

![](_page_46_Picture_0.jpeg)

#### VTAPEJCL.REXX – Example 1 Nightly VSAM Backup

#### **/\* \* \$\$ SLI MEM=BAKVSAM.JCL,S=VTAPEA.VTAPE /\* START VTAPE1 // VTAPE START,UNIT=&TAPE1.,LOC=&LOC, X FILE='&FDR1.&FVL1.&FLB1.&FDT1.&FTM1.&FEXT1.',&MODE1, X SCOPE=JOB**  $/$ \* INITIALIZE TAPE1 // ASSGN SYS000,**&TAPE1** // EXEC INTTP  $// INT$  REWIND, SERIAL= $(111111)$ , CODE= $(RRWRD)$ \* \* STEP2 - BACKUP \* /. STEP2 // ASSGN SYS005,**&TAPE1** // TLBL VSMBKUP,**'VSAMBACKUP'** \* \$\$ SLI ICCF=(VSAMSLIV),LIB=(90) \* /. STEP5 \* STEP5 - RELEASE RESVSAM \* // PWR R RDR,RESVSAM \$\$ SLI MEM=ABEND2.JCL,S=APPLIB.REXX /& **VTAPEA.VTAPE:BAKVSAM.JCL // SETPARM PWRJOB,TAPE1='590' // SETPARM PWRJOB,LOC='192.168.1.11' // SETPARM PWRJOB,MODE1='SCRATCH' // SETPARM PWRJOB,FDR1='/VTAPE/AV61/DT/' // SETPARM PWRJOB,FVL1='D01678.' // SETPARM PWRJOB,FLB1='VSAMBACKUP.' // SETPARM PWRJOB,FDT1='06042018.' // SETPARM PWRJOB,FTM1='18150 // SETPARM PWRJOB,FEXT1='AWS'**

\* \$\$ EOJ

![](_page_47_Picture_0.jpeg)

![](_page_47_Picture_1.jpeg)

## Restore Nightly VSAM Backup to Test Catalog

![](_page_48_Picture_0.jpeg)

#### VTAPEJCL.REXX – Example 2 Restore Nightly VSAM Backup to Test Catalog

```
* $$ JOB JNM=RESVSAM,DISP=L,CLASS=Y,PRI=3,LDEST=* 
* $$ LST CLASS=A,LST=00E,DEST=(,EMAIL), X
* $$ MAILTO=(SYSOP), X 
* $$ TITLE=(&HOSTNAME &JNAME),FILENAME=(,&JNAME.PDF), X
* $$ PAGEDEF=LAND,FORMDEF=GREBAR
// JOB RESVSAM RESTORE VSAM BACKUP DATASETS - VTAPE
*
* 05/18/2018 - MLR
\star/. STEP1
*
* STEP1 - MOUNT TAPE
\star/* SET LOCAL PARAMETERS FOR TAPE
// LIBDEF PROC,SEARCH=APPLIB.REXX
// EXEC REXX=VTAPEJCL,PARM='RESVSAM' 
TYPE=OLD,L='VSAMBACKUP',P=D,G=0
/*
```
![](_page_49_Picture_0.jpeg)

#### VTAPEJCL.REXX – Example 2 Restore Nightly VSAM Backup to Test Catalog

#### **VTAPEA.VTAPE:RESVSAM.JCL**

- **// SETPARM PWRJOB,TAPE1='590'**
- **// SETPARM PWRJOB,LOC='192.168.1.11'**
- **// SETPARM PWRJOB,MODE1='READ'**
- **// SETPARM PWRJOB,FDR1='/VTAPE/AV61/DT/'**
- **// SETPARM PWRJOB,FVL1='D01678.'**
- **// SETPARM PWRJOB,FLB1='VSAMBACKUP.'**
- **// SETPARM PWRJOB,FDT1='06042018.'**
- **// SETPARM PWRJOB,FTM1='18150**
- **// SETPARM PWRJOB,FEXT1='AWS'**

![](_page_50_Picture_0.jpeg)

#### VTAPEJCL.REXX – Example 2 Restore Nightly VSAM Backup to Test Catalog

![](_page_50_Picture_113.jpeg)

![](_page_51_Picture_0.jpeg)

![](_page_51_Picture_1.jpeg)

## Nightly Production DB Backup

![](_page_52_Picture_0.jpeg)

\* STEP5 - MAKE TAPE - DAILY POOL \*

// LIBDEF PROC,SEARCH=APPLIB.REXX

**// EXEC REXX=VTAPEJCL,PARM='BAKPRODA' TYPE=NEW,TAPES=2,L='PRODADABAS',P=D** /\*

![](_page_53_Picture_0.jpeg)

![](_page_53_Picture_142.jpeg)

![](_page_54_Picture_0.jpeg)

![](_page_54_Picture_128.jpeg)

![](_page_55_Picture_0.jpeg)

#### **VTAPEA.VTAPE:D.POOL**

POOL=/DT/

VOLUME=D01680,LABEL=PRODADABAS,DATE=06042018,TIME=18350221,TAPES=2 VOLUME=D01679,LABEL=NATLADABAS,DATE=06042018,TIME=18320291,TAPES=2 VOLUME=D01678,LABEL=VSAMBACKUP,DATE=06042018,TIME=18150175,TAPES=NONE

#### vennvie nies

 $3 0 5 2 1$  MTAPE/AV61/DT

![](_page_55_Picture_37.jpeg)

![](_page_56_Picture_0.jpeg)

![](_page_56_Picture_1.jpeg)

## Restore Nightly Production DB (VSEA) Backup on VSEB

![](_page_57_Picture_0.jpeg)

#### VTAPEJCL.REXX – Example 4 Restore Nightly Production DB Backup (VSEA) on VSEB

/. STEP1 RESPRSLI  $\star$ \* STEP1 - GET TAPE - DAILY POOL  $\star$ // LIBDEF PROC,SEARCH=APPLIB.REXX **// EXEC REXX=VTAPEJCL,PARM='RESPRODB' INI VTAPE HOME=/VTAPE/AV61 INI VTAPE POOL LIB=VTAPEA.VTAPE TYPE=OLD,TAPES=2,L='PRODADABAS',P=D,G=0** /\* **OVERRIDE CARDS**

![](_page_58_Picture_0.jpeg)

#### VTAPEJCL.REXX – Example 4 Restore Nightly Production DB Backup (VSEA) on VSEB

![](_page_58_Picture_113.jpeg)

![](_page_59_Picture_0.jpeg)

# Questions?

## *Our Hardware/Software/Consulting Vendors*:

![](_page_60_Figure_1.jpeg)

All products may be trademarks or registered trademarks of their respective companies.

![](_page_61_Picture_0.jpeg)

## Thanks!

Mike Robertson (815) 387-7561 Mrobertson@rrwrd.dst.il.us